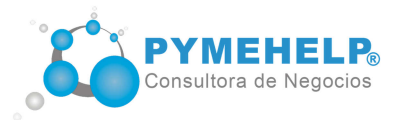

## **Curso a distancia INICIÁ TU PROPIO NEGOCIO**

## Programa

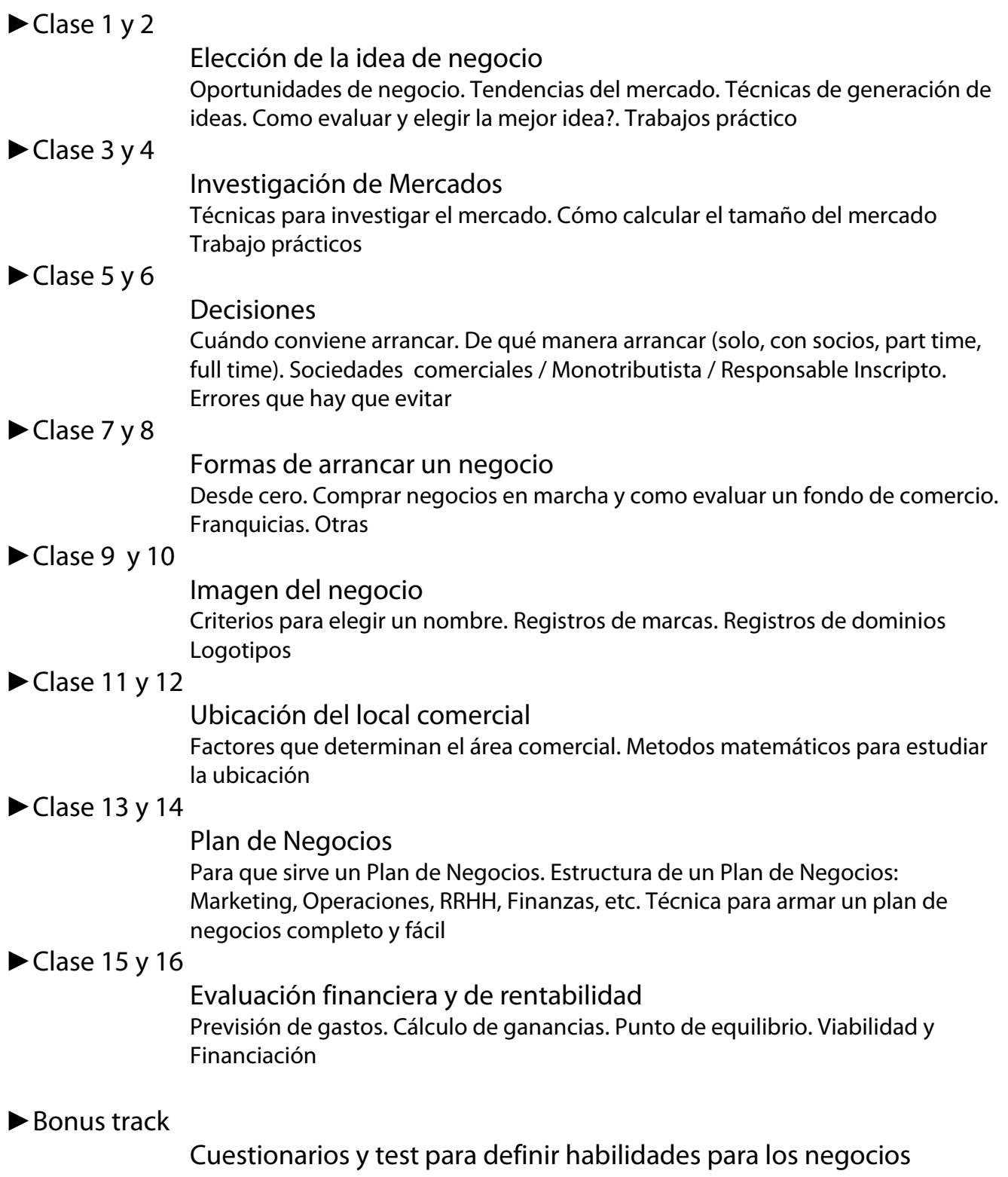